Na capa: Pórtico da igreja românica de Bravães, cuja leitura iconográfica<br>o Prof. Carlos Alberto Ferreira de Almeida esclareceu, e perante o qual costumava dissertar para os seus alunos.

### **REVISTA**

### DA

#### FACULDADE DE LETRAS

 $\sim 10^{-1}$ 

 $\sim$ 

UNIVERSIDADE DO PORTO

 $\ddot{\phantom{a}}$ 

# **REVISTA**

## DA

# FACULDADE DE LETRAS

HISTÓRIA

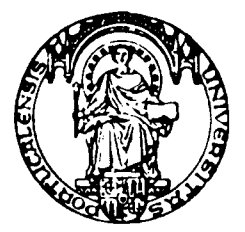

II SÉRIE . VOL. XIII . PORTO . 1996